とやま電子入札共同システム

## **よくある質問と回答 【利用環境編】**

令和5年2月8日更新

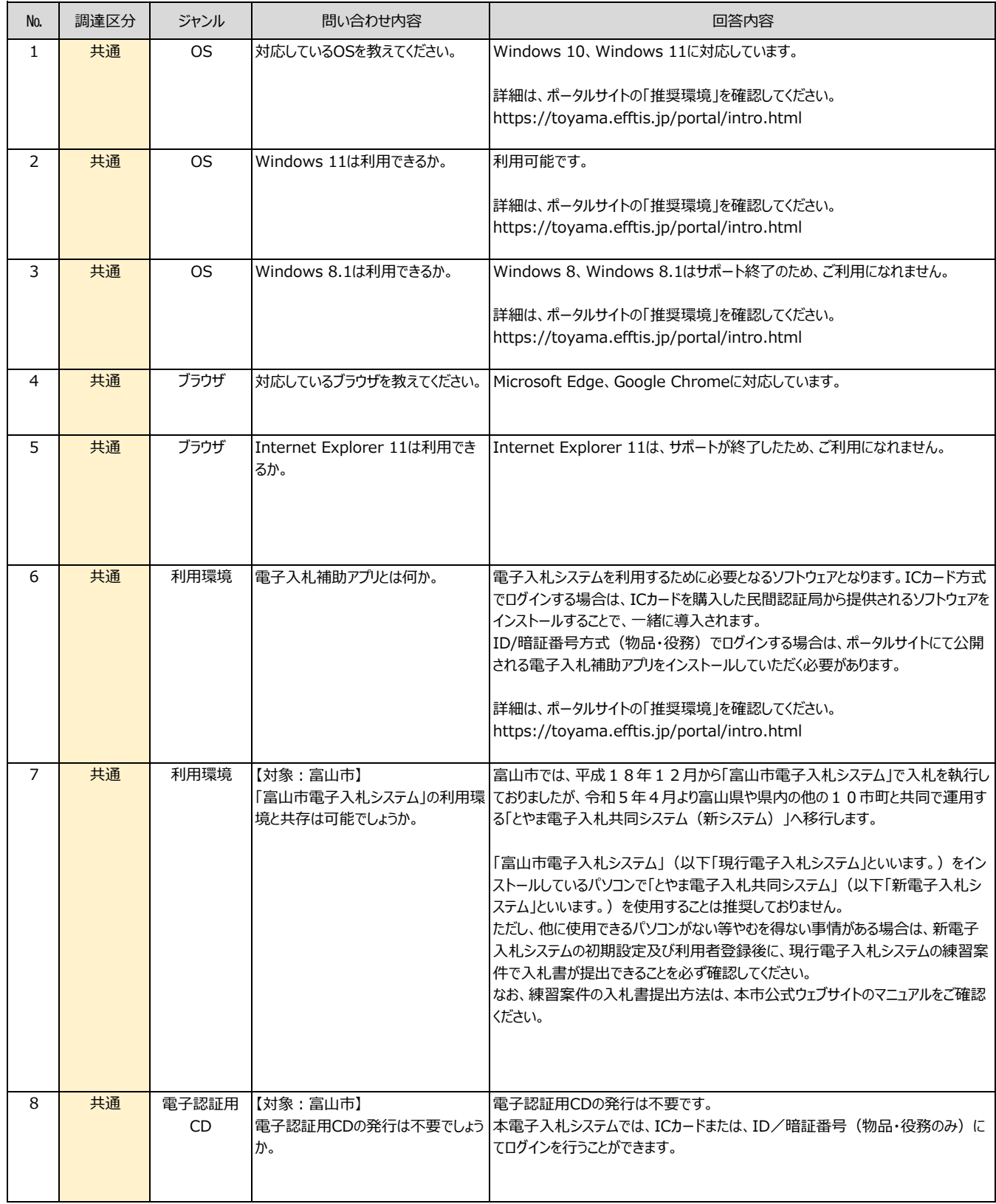